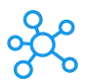

## **Nvidia Omniverse Shortcuts for Windows**

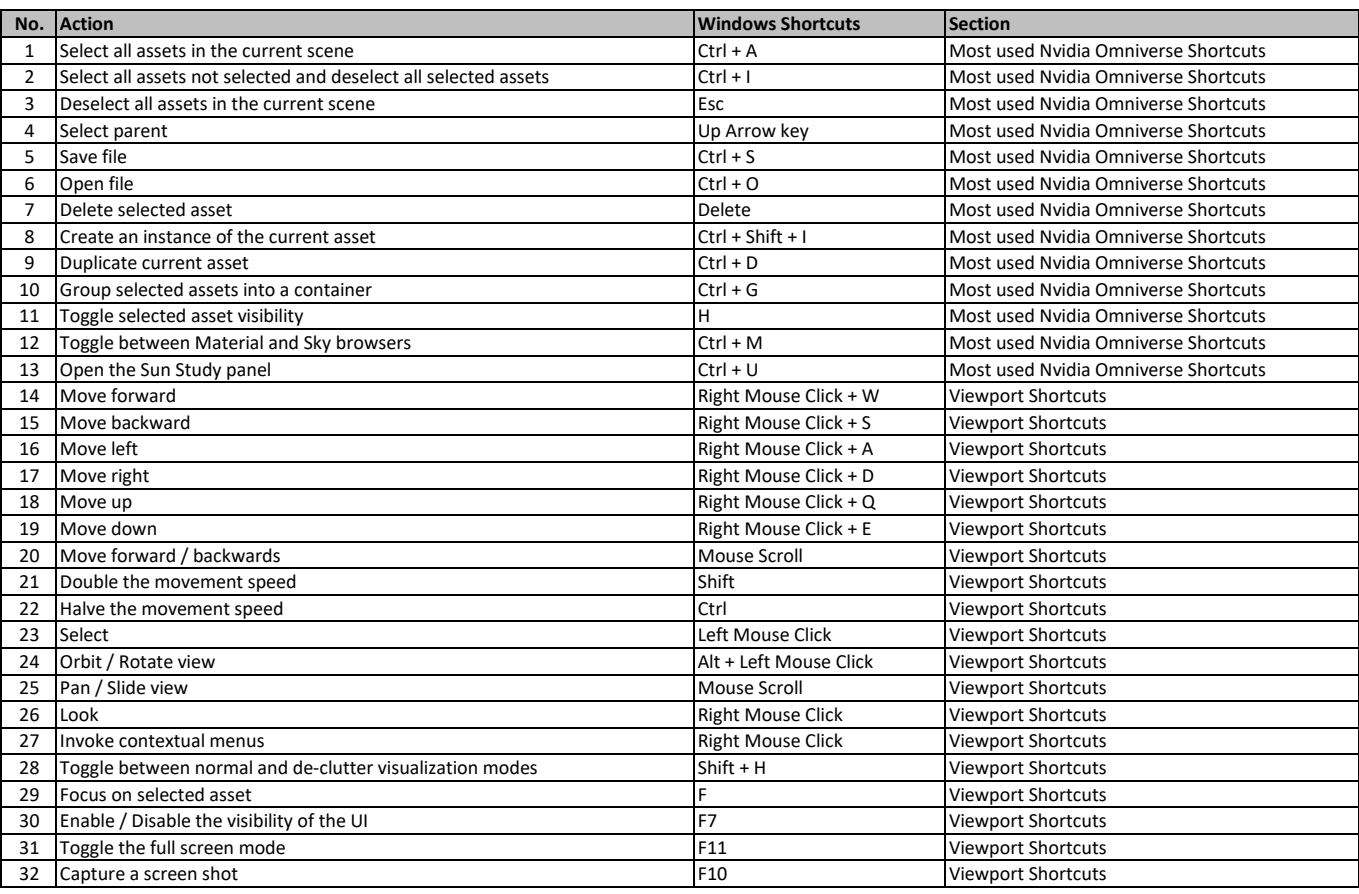

**[learn more keyboard shortcu](https://tutorialtactic.com/)ts at https://tutorialtactic.com/**